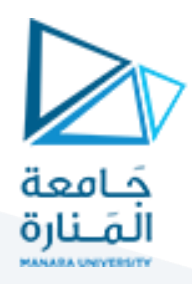

### **المحاضرة الرابعة**

## **الموديل الرقمي:**

زصعاف المعادੋة الرياضية التي تحكم الموديل الفيزيائي بطريقة الرواسب الترجيجية:  
1- التعبير الرياضي القوي: 
$$
[0,L] = 0, ∀ x ∈ [0,L]
$$

 $T(x = 0) = 30^{\circ}$  - الشروط الحدية:

$$
q(x = L) = -k \frac{dT}{dx}\bigg|_{x=L} = h(T(L) - 10) = q_L
$$

 $f(x)=k\,\frac{d^2T^-(x)}{x^2}+f$  نعرف الراسب:  $f(x)=3$  $^{2}T^{*}(x)$  $Res(x) = k \frac{d^2 T^*(x)}{dx^2}$  $s(x) = k \frac{d^2 T^*(x)}{dx^2} + f$  :-

$$
\operatorname{Res}(x) = k \frac{d \cdot \Gamma(x)}{dx^2} + f
$$
  
4-  $\operatorname{Var}(x) \times k \frac{d^2 \Gamma^*(x)}{dx^2} + f = 0, \forall x \in [0, L], \forall \psi(x)$   

$$
\frac{\psi(x) \times k \frac{d^2 \Gamma^*(x)}{dx^2} + f}{\psi(x)}
$$

-5 نكامل على طول المجال:

$$
\frac{d}{dx} \int \frac{d}{dx} \int \frac{d^{2}T^{*}(x)}{dx^{2}} dx
$$
 = 0,  $\forall x \in [0,L], \forall \psi(x)$   
\n
$$
\frac{d}{dx} \int \psi(x) \times \left(k \frac{d^{2}T^{*}(x)}{dx^{2}} + f\right) dx = 0, \forall x \in [0,L], \forall \psi(x)
$$
  
\n-
$$
\int \frac{d\psi(x)}{dx} k \frac{dT^{*}(x)}{dx} dx + \left[\psi(x)k \frac{dT^{*}(x)}{dx}\right]^{L} + \int \psi(x) f dx = 0
$$

-6 نكامل بالتجزئة:

$$
W = \int_{0}^{\infty} \psi(x) \times \left[ k \frac{1 - \psi(x)}{dx^{2}} + f \right] dx = 0, \quad \forall x \in [0, L], \quad \forall \psi(x)
$$
  
is  
is\t: 
$$
W = -\int_{0}^{L} \frac{d\psi(x)}{dx} k \frac{dT^{*}(x)}{dx} dx + \left[ \psi(x) k \frac{dT^{*}(x)}{dx} \right]_{0}^{L} + \int_{0}^{L} \psi(x) f dx = 0
$$

$$
\forall x \in [0, L], \quad \forall \psi(x)
$$

-7 نأخذ باالعتبار الشروط الحدية:

$$
W = -\int_{0}^{L} \frac{d\psi(x)}{dx} k \frac{dT^{*}(x)}{dx} dx + \left[\psi(x)k \frac{dT^{*}(x)}{dx}\right]_{0}^{L} + \int_{0}^{L} \psi(x) f dx = 0
$$
  

$$
\forall x \in [0, L], \forall \psi(x)
$$
  

$$
W = -\int_{0}^{L} \frac{d\psi(x)}{dx} k \frac{dT^{*}(x)}{dx} dx + \psi(L)k \frac{dT^{*}}{dx}\Big|_{L}^{L} - \psi(0)k \frac{dT^{*}}{dx}\Big|_{0}^{L} + \int_{0}^{L} \psi(x) f dx = 0
$$
  

$$
-h\left[\frac{T(L) - T_{ext}}{dx}\right]
$$

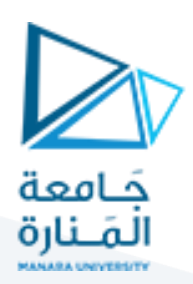

 $(0)k\left.\frac{dT^{\,\ast}}{l}\right|\left.\frac{}{}\right.$ مناقشـة الحد: \* 0  $0)k \frac{dT}{dt}$ *dx*  $-\psi$ 

يوجد احتماالن:

 $x=0$  اعتبار تدفق مجهول عند  $\ast$  :

$$
-\psi(0)k\frac{dT^*}{dx}\bigg|_0 = \psi(0).q(0)
$$

❖ استبعاد هذا الحد: 0 = (0)

الشكل الضعيف للمعادلة التفاضلية:

$$
-\psi(0)k\frac{dT^*}{dx}\Big|_{0} = \psi(0).q(0)
$$
\n
$$
\psi(0) = 0 \text{ :J=1}
$$
\nwhich is also a clear that

\n
$$
W = \frac{1}{2} \int_{0}^{L} \frac{d\psi(x)}{dx} k \frac{dT^*(x)}{dx} dx - \int_{0}^{L} \psi(x) f \, dx \, \frac{+\psi(L)h\left(T^*(L) - T_{ext}\right) - \psi(0)q(0)}{W_{CL}} = 0
$$

التقريب الرقمي باستخدام العناصر المنتهية في المرحلة الأولى من هذه الدراسة ولتوضيح مبدأ طريقة العناصر المنتهية نفترض أن الجدار مؤلف من عنصر منتهِ واحد له عقدتان كما هو مبين في الشكل أدناه ومن ثم نعمم المبدأ بتجزئة الجدار إلى عدد كبير من العناصر المنتهية الخطية.

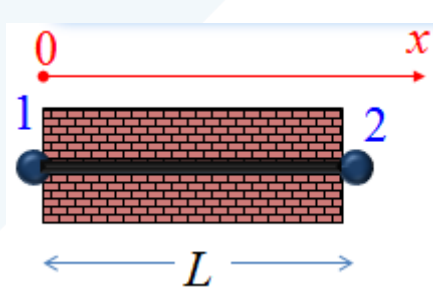

 $\frac{dT}{\lambda}$ يتطلب إجراء التكامل تقريب عقدي للمتحولات  $\psi(x\,)$  ولمشتقاتهما $\frac{dT}{\lambda}$  , *d dT dx dx*  $d \psi$ 

يعطى التقريب العقدي للمتحول (x) على عنصر محدود بعقدتين كما يلي:<br> $T^*(x) = N_1(x) T_1 + N_2(x) T_2$ 

$$
T^*(x) = N_1(x) T_1 + N_2(x) T_2
$$

نسمي التوابع الرياضية  $N_{\,1}(x\,), N_{\,2}(x\,)$  توابع التقريب العقدي أو توابع الشكل (وهي توابع متعددة الحدود).

من خصائص توابع الشكل أنها تحقق العالقة التالية :

## <https://manara.edu.sy/>

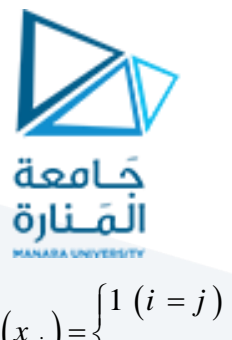

$$
N_i(x_j) = \begin{cases} 1 (i = j) \\ 0 (i \neq j) \end{cases}
$$

$$
\begin{cases}\nN_1(0) = 1 \\
N_1(L) = 0\n\end{cases}\n\quad \begin{cases}\nN_2(0) = 0 \\
N_2(L) = 1\n\end{cases}
$$

نختار تقريب عقدي من نوع Galerkin وبالتالي يستخدم التابع التجريبي نفس توابع التقريب للمتحول.

يعطى تقريب التابع التجريبي  $\psi(x)$  على عنصر محدود بعقدتين كما يلي:

$$
\psi(x) = W_1(x) \psi_1 + N_2(x)
$$
\n
$$
\psi(x) = N_1(x) \psi_1 + N_2(x)
$$
\n
$$
\psi_2 = \langle \psi_1 \quad \psi_2 \rangle \begin{cases} N_1(x) \\ N_2(x) \end{cases}
$$
\n
$$
\frac{dT}{dx} = \left\langle \frac{dN_1(x)}{dx} \frac{dN_2(x)}{dx} \right\rangle \begin{cases} T_1 \\ T_2 \end{cases}
$$
\n
$$
\frac{dV}{dx} = \langle \psi_1 \quad \psi_2 \rangle \begin{cases} \frac{dN_1(x)}{dx} \\ \frac{dN_1(x)}{dx} \\ \frac{dN_2(x)}{dx} \end{cases}
$$

-حساب التوابع التقريبية  $N_{\,i}^{}\,$  من اجل عنصر محدود بعقدتين

֧֝֟֟֓֬֝֬֝֬֝֬֝֬֝֬֝֬֝֬֝֬**֓** نختار درجة التقريب: عنصر له عقدتان إذاً نختار تابع من الدرجة الأولى.

$$
N_1(x) = a_1x + b_1
$$
  

$$
N_2(x) = a_2x + b_2
$$

♦ نشكل جملة المعادلات التالية:

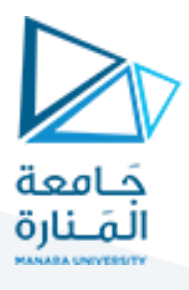

$$
\begin{cases}\nN_1(x = 0) = a_1 \times 0 + b_1 = 1 \\
N_1(x = L) = a_1 \times L + b_1 = 0\n\end{cases}
$$
\n
$$
\begin{cases}\nN_2(x = 0) = a_2 \times 0 + b_2 = 0 \\
N_2(x = L) = a_2 \times L + b_2 = 1\n\end{cases}
$$
\n
$$
N_1(x) = 1 - \frac{x}{L}\n\begin{cases}\nT(x) = N_1(x) T_1 + N_2(x) T_2 \\
T(x) = \frac{x}{L}\n\end{cases}
$$
:\n
$$
N_2(x) = \frac{x}{L}\n\begin{cases}\nT(x) = \left(1 - \frac{x}{L}\right) T_1 + \frac{x}{L} T_2 \\
T_1 + \frac{x}{L} T_2\n\end{cases}
$$

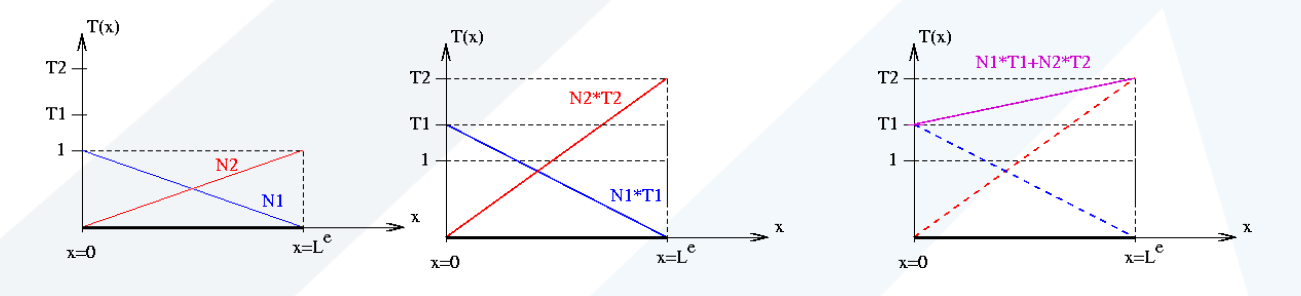

بالعودة إلى الشكل التكاملي (التعبير الرياضي الذي تمّ إضعافه بطريقة الرواسب الترجيحية) وتعويض البارامتر \* بالتابع التقريبي: *T x*( )

$$
T^*(x) = \left(1 - \frac{x}{L}\right)T_1 + \frac{x}{L}T_2
$$

بتعويض كل حد <u>4T $^{\ast}($  </u> *dx* بمشتق هذا التابع التقريبي:

کل حد 
$$
\frac{d^{T^*}(x)}{dx}
$$
 بمشتق هذا التابع التقريبي:  
\n
$$
\frac{d^{T^*}(x)}{dx} = \frac{d}{dx} N_1(x) T_1 + \frac{d}{dx} N_2(x) T_2 = N'_1 T_1 + N'_2 T_2
$$

يعطى التعبير الرياضي الضعيف بالعلاقة التالية:

بتعويض على لاحد 
$$
\frac{dT^*(x)}{dx}
$$
  —  
$$
\frac{dT^*(x)}{dx} = \frac{d}{dx} N_1(x) T_1 + \frac{d}{dx} N_2(x) T_2 = N_1' T_1 + N_2' T_2
$$
\n1. 
$$
W = \pm \int_0^L \frac{d\psi(x)}{dx} k \frac{dT^*(x)}{dx} dx - \int_0^L \psi(x) f \, dx + \psi(L) h \Big( T^*(L) - T_{ext} \Big) - \psi(0) q(0) = 0
$$
\n1. 
$$
W = \pm \int_0^L \frac{d\psi(x)}{dx} k \frac{dT^*(x)}{dx} dx - \int_0^L \psi(x) f \, dx + \psi(L) h \Big( T^*(L) - T_{ext} \Big) - \psi(0) q(0) = 0
$$
\n2. 
$$
W_{int} = \frac{1}{\psi} \frac{d\psi(x)}{dx} \frac{dT^*(x)}{dx} \frac{d\psi(x)}{dx} \frac{d\psi(x)}{dx} \frac{d\psi(x)}{dx}
$$

# <https://manara.edu.sy/> <sup>4</sup>

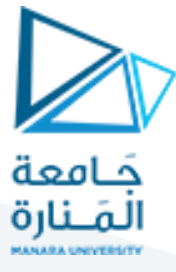

نلاحظ <u>وجود حدود تكامل ضمن المجال الرياضي المطلوب <sub>W.int</sub> وحدود أخرى ناتجة عن الأخذ</u> باالعتبار للشروط الحدية  $W = W_{int} + W_{CL}$  بحيث  $W_{CL}$ 

 $\llbracket W_{\text{int}} \rrbracket$ نبدأ بالحد

$$
W_{int} = +\int_{0}^{L} \frac{d\psi(x)}{dx} k \frac{dT^{*}(x)}{dx} dx - \int_{0}^{L} \psi(x) f dx
$$
  

$$
W_{int} = \int_{0}^{L} \langle \psi_{1} \psi_{2} \rangle \begin{Bmatrix} N_{1} \\ N_{2} \end{Bmatrix} k \langle N_{1} \cdot N_{2} \rangle \begin{Bmatrix} T_{1} \\ T_{2} \end{Bmatrix} dx - \int_{0}^{L} \langle \psi_{1} \psi_{2} \rangle \begin{Bmatrix} N_{1} \\ N_{2} \end{Bmatrix} f dx
$$
  

$$
\begin{Bmatrix} N_{1} \\ N_{2} \end{Bmatrix} \times \langle N_{1} \cdot N_{2} \rangle \text{ s.t. } N_{2} \text{ s.t. } N_{2} \
$$

$$
\left\{\frac{1}{N_2}\right\} \times \left\{\frac{N_1}{N_1} \times \left\{\frac{N_2}{N_2}\right\} \text{ such that}
$$
\n
$$
W_{\text{int}} = \int_0^L \left\{\psi_1 \quad \psi_2\right\} k \left[ \frac{\left(N_1\right)^2}{N_1 N_2} \cdot \frac{N_1 N_2}{N_2} \right] \left\{\frac{T_1}{T_2}\right\} dx - \int_0^L \left\{\psi_1 \quad \psi_2\right\} \left\{\frac{N_1}{N_2}\right\} f dx
$$
\n
$$
N_1' = -\frac{1}{L} \quad \& \quad N_2' = \frac{1}{L} \quad \text{with}
$$
\n
$$
N_1' = -\frac{1}{L} \quad \& \quad N_2' = \frac{1}{L}
$$
\n
$$
\Rightarrow \int_0^L \left\{\psi_1 \quad \psi_2\right\} k \left[ \frac{\left(\frac{1}{L}\right)^2}{\left(\frac{1}{L}\right)^2} - \left(\frac{1}{L}\right)^2 \right] \left\{\frac{T_1}{T_2}\right\} dx - \int_0^L \left\{\psi_1 \quad \psi_2\right\} \left\{\frac{1 - x}{x}\right\} f dx
$$

يصبح التكامل على الشكل التالي:

$$
N_1' = -\frac{1}{L} \quad & N_2' = \frac{1}{L} \quad \text{if } N_2 \text{ is the same as } \mathbf{W} = \int_0^L \langle \psi_1 | \psi_2 \rangle k \begin{bmatrix} \left(\frac{1}{L}\right)^2 & -\left(\frac{1}{L}\right)^2 \\ -\left(\frac{1}{L}\right)^2 & \left(\frac{1}{L}\right)^2 \end{bmatrix} \begin{bmatrix} T_1 \\ T_2 \end{bmatrix} dx - \int_0^L \langle \psi_1 | \psi_2 \rangle \begin{bmatrix} 1 - x/2 \\ x/2 \end{bmatrix} f \, dx
$$

نتيجة التكامل :

$$
\begin{bmatrix}\n\sqrt{L} & \sqrt{L} & \sqrt{L} \\
\frac{1}{2} & \sqrt{L} & \sqrt{L} \\
\frac{1}{2} & \sqrt{L} & \frac{1}{2}\n\end{bmatrix}
$$
\n
$$
\begin{bmatrix}\n\sqrt{L} & \sqrt{L} & \sqrt{L} \\
\frac{1}{2} & \sqrt{L} & \sqrt{L} \\
\frac{1}{2} & \sqrt{L}\n\end{bmatrix} = \begin{bmatrix}\n\sqrt{L} & \sqrt{L} & \sqrt{L} \\
\frac{1}{2} & \sqrt{L} & \sqrt{L} \\
\frac{1}{2} & \sqrt{L}\n\end{bmatrix}
$$
\n
$$
\begin{bmatrix}\n\sqrt{L} & \sqrt{L} & \sqrt{L} \\
\frac{1}{2} & \sqrt{L} & \sqrt{L} \\
\frac{1}{2} & \sqrt{L} & \frac{1}{2}\n\end{bmatrix} \begin{bmatrix}\n\sqrt{L} & \sqrt{L} & \sqrt{L} \\
\frac{1}{2} & \sqrt{L} & \sqrt{L} \\
\frac{1}{2} & \sqrt{L} & \frac{1}{2}\n\end{bmatrix}
$$

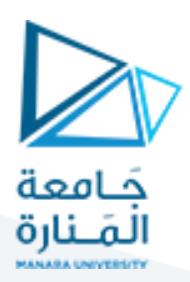

الحد *CL* : *W*

$$
W_{CL} = +\psi(x = L) h (T(x = L) - T_{ext}) - (\psi(x = 0) q(x = 0))
$$
  

$$
W_{CL} = \psi_2 h (T_2 - T_{ext}) - \psi_1 q_0
$$

$$
W_{_{CL}} = \psi_2 \ h \ (T_2 - T_{ext}) - \psi_1 \ q_0
$$

يجب ان نكتب هذا الحد بشكل ينسجم مع الحد  $W_{\hbox{\small int}}$  بحيث تظهر درجات الحرارة عند العقد على شكل مصفوفة فيها عمود واحد والتابع التجريبي عند العقد على شكل مصفوفة فيها سطر $W_{_{CL}} = (\psi_2 \ h \ T_2) - (\psi_2 \ h \ T_{_{ext}}) - \psi_1 \ q_1$ واحد فقط وفق الآتي:

$$
W_{_{CL}} = (\psi_2 \; h \; T_2) - (\psi_2 \; h \; T_{_{ext}}) - \psi_1 \; q_1
$$

$$
W_{c1} = (\psi_2 \ h \ T_2) - (\psi_2 \ h \ T_{ext}) - \psi_1 \ q_1
$$
  
\n
$$
W_{c1} = (\psi_1 \ \psi_2) \left( \begin{bmatrix} 0 & 0 \\ 0 & h \end{bmatrix} \begin{bmatrix} T_1 \\ T_2 \end{bmatrix} - \begin{bmatrix} 0 \\ h T_{ext} \end{bmatrix} - \begin{bmatrix} q_1 \\ 0 \end{bmatrix} \right)
$$

$$
W = W_{int} + W_{CL} = 0
$$

$$
W = W_{int} + W_{CL} = 0
$$
  
\n
$$
W = \langle \psi_1, \psi_2 \rangle \frac{k}{L} \begin{bmatrix} 1 & -1 \\ -1 & 1 \end{bmatrix} \begin{bmatrix} T_1 \\ T_2 \end{bmatrix} - \langle \psi_1, \psi_2 \rangle \frac{L}{2} \begin{bmatrix} 1 \\ 1 \end{bmatrix} f +
$$
  
\n
$$
\langle \psi_1, \psi_2 \rangle \begin{bmatrix} 0 & 0 \\ 0 & h \end{bmatrix} \begin{bmatrix} T_1 \\ T_2 \end{bmatrix} - \langle \psi_1, \psi_2 \rangle \begin{bmatrix} 0 \\ h T_{ext} \end{bmatrix} - \begin{bmatrix} q_1 \\ 0 \end{bmatrix} = 0
$$

نجمع الحدود المتشابهة:

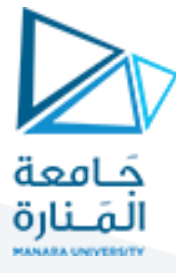

$$
W = \langle \psi_1 \quad \psi_2 \rangle \left( \frac{k}{L} \begin{bmatrix} 1 & -1 \\ -1 & 1 \end{bmatrix} + \begin{bmatrix} 0 & 0 \\ 0 & h \end{bmatrix} \right) \left( \frac{T_1}{T_2} \right) -
$$
  

$$
\langle \psi_1 \quad \psi_2 \rangle \left( \frac{L}{2} \begin{bmatrix} 1 \\ 1 \end{bmatrix} f + \begin{bmatrix} 0 \\ h T_{ext} \end{bmatrix} \right) -
$$
  

$$
\langle \psi_1 \quad \psi_2 \rangle \left\{ \begin{bmatrix} q_1 \\ 0 \end{bmatrix} \right\}
$$

$$
W = \langle \psi_1 \quad \psi_2 \rangle \left( \begin{bmatrix} \frac{k}{L} & -\frac{k}{L} \\ \frac{k}{L} & \frac{k}{L} + h \end{bmatrix} \right) \begin{bmatrix} T_1 \\ T_2 \end{bmatrix} - \langle \psi_1 \quad \psi_2 \rangle \left( \begin{bmatrix} f \frac{L}{2} \\ f \frac{L}{2} + h T_{\text{ext}} \end{bmatrix} \right) - \langle \psi_1 \quad \psi_2 \rangle \begin{bmatrix} q_1 \\ 0 \end{bmatrix}
$$

نستطيع ان نكتب:

$$
(0)
$$
  

$$
W = \langle \psi_1 \quad \psi_2 \rangle \left( \begin{bmatrix} K \end{bmatrix} \begin{bmatrix} T_1 \\ T_2 \end{bmatrix} - \{F\} - \{R\} \right) = 0, \quad \forall \langle \psi_1 \quad \psi_2 \rangle
$$

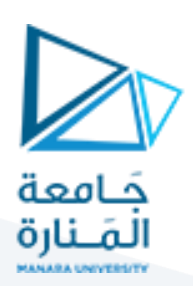

| \n $[K] =\n \begin{bmatrix}\n k & -k \\  L & -L \\  -k & k \\  L & -L\n \end{bmatrix}$ \n |
|-------------------------------------------------------------------------------------------|
| \n $-\frac{k}{L} \cdot \frac{k}{L} + h$ \n                                                |
| \n $f \frac{L}{2}$ \n                                                                     |
| \n $f \frac{L}{2} + h$ \n                                                                 |
| \n $f \frac{L}{2} + h$ \n                                                                 |

شعاع التدفقات الخارجية المجولة القيمة 
$$
\left\{ R \right\} = \begin{cases} q_1 \\ 0 \end{cases}
$$

المعادلة السابقة تُعطي:

ttة السابقة تُعطي:  
\n
$$
[K]\begin{Bmatrix} T_1 \\ T_2 \end{Bmatrix} - \{F\} - \{R\} = 0 \Longrightarrow [K]\begin{Bmatrix} T_1 \\ T_2 \end{Bmatrix} = \{F\} + \{R\}
$$

أخذ الشروط الحدية باالعتبار:

$$
\left[\begin{array}{cc} \frac{k}{L} & -\frac{k}{L} \\ -\frac{k}{L} & \frac{k}{L} + h \end{array}\right] \left(\begin{array}{c} T_1 \\ T_2 \end{array}\right) = \left\{\begin{array}{c} f \frac{L}{2} \\ f \frac{L}{2} + h T_{ext} \end{array}\right\} + \left\{\begin{array}{c} q_1 \\ 0 \end{array}\right\}
$$

 $T(x=0)=T_1=30$  :Dirichlet شرط

$$
(1\times T_1) + (0\times T_2) = 30
$$

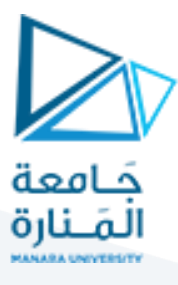

$$
\frac{d\mathbf{a}}{dt} = 1 \quad -\frac{k'}{L} = 0 \quad \text{and} \quad \mathbf{r}_1 = \begin{cases} f & \text{if } k = 0 \\ f & \text{if } k = 0 \\ f & \text{if } k = h \end{cases}
$$

$$
\{R\}
$$
الشروط الحدية يختفي الشعاع 
$$
\begin{bmatrix} 1 & 0 \ \frac{k}{L} + h \end{bmatrix} \begin{bmatrix} T_1 \ -\frac{k}{L} & \frac{k}{L} + h \end{bmatrix}
$$

وبالتالي يتم حساب 2T بحل المعادلة التالبة:

$$
\mathsf{T}_2
$$
\n
$$
\left(-\frac{k}{L} \times T_1\right) + \left((\frac{k}{L} + h) \times T_2\right) = \frac{f \cdot L}{2} + hT_{\text{ext}}
$$

#### **القسم البرمجي:**

**قراءة ملف الخرج msh1.mesh لبرنامج GMSH عن طريق ملف الربط على برنامج get\_mesh الماتالب**

[vcorg, kconec, ktype, kprop, typ\_nod,nnt,nelt] = get mesh('mesh1.msh')

function [vcorg, kconec, ktype, kprop,typ\_nod,nnt,nelt] = get\_mesh(filename) fid = fopen(filename);  $%$ قـراءة الأربـع أسطر الأولـى وهي لـيست ذات أهمية $\,$ for  $i=1:4$  $s = fgetl(fid);$ end قراءة عدد العقد % nnt= fscanf(fid,'%f',1); قراءة عقد الشبكة %  $vcore = zeros(int, 2);$ 

for n=1:nnt

```
temp = fscanf(fid,'%f',1); \frac{1}{2} مهم گ
    vcore(n,1) = fsearch(fid, '%f', 1);vcore(n,2) = fsearch(fid, '%f', 1);temp = fscanf(fid, \sqrt{f \ln'1});
end
                   قراءة سطرين من التعليقات غير المهمة %
for i=1:2s = fgetl(fid);end
       قراءة عدد العناصر المنتهية بما فيها عناصر حدود المجال %
nelt= fscanf(fid,'%f',1);
                                       قراءة عناصر الشبكة %
kconec = zeros(nelt,3);
ktype=zeros(nelt,1);
kprop=ktype;
typ_nod=zeros(nnt,1);
for ie=1:nelt
    temp = fscanf(fid, 'ff',1); \frac{1}{2} مهم \frac{1}{2}qeo = fscanf(fid, '%f', 1); % =1 if 1D, =2 if 2Dktype(ie)=qeo+1;
    temp = fscanf(fid, \sqrt{f},1); \frac{1}{2} مهم \frac{1}{2}; \frac{1}{2} nlog= fscanf(fid,'%f',1);
     kprop(ie)=nlog;
    temp = fscanf(fid, '§f', 1);temp = fscanf(fid, '8f', 1); for in=1:geo
         kconec(ie,in) = fscanf(fid,'%f',1); end
    kconec(ie, geo+1) = fscanf(fid, '%f\n', 1);
         تحديد تبعية العقدة للعنصر حسب الرقم الفيزيائي األعلى % 
if (ae0 == 1)typ_nod(kconec(ie,[1 2]))=max(typ_nod(kconec(ie,[1 2])),nlog);
    end
end
                                رسم شبكة العناصر المنتهية%
femplot(vcorg', kconec', typ_nod);
axis equal
xlabel('x')
ylabel('y(x)')set(gcf,'color','w');
```
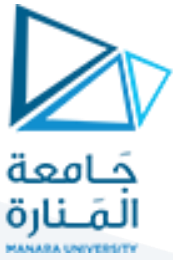

```
grid
colorbar
           إظهار عناصر الحدود أحادية البعد حسب الرقم الفيزيائي %
hold on
for ie=1:nelt
       iprop=kprop(ie);
      switch iprop
           case {10}
            n1=kconec(ie,1); n2=kconec(ie,2);
            plot(vcorg([n1 n2],1),vcorg([n1 n2],2),'k','Linewidth',2)
            text(vcorg(n1,1),vcorg(n1,2),'10')
            hold on
           case {7}
             n1=kconec(ie,1); n2=kconec(ie,2);
            plot(vcorg([n1 n2],1),vcorg([n1 n2],2),'b','Linewidth',2)
            text(vcorg(n1,1),vcorg(n1,2),'7')
            hold on
            case {8}
             n1=kconec(ie,1); n2=kconec(ie,2);
            plot(vcorg([n1 n2],1),vcorg([n1 n2],2),'r','Linewidth',2)
            hold on
                text(vcorg(n1,1), vcorg(n1,2), '8')
           case {9}
             n1=kconec(ie,1); n2=kconec(ie,2);
            plot(vcorg([n1 n2],1),vcorg([n1 n2],2),'m','Linewidth',2)
            text(vcorg(n1,1),vcorg(n1,2),'9')
            hold on
      end
```

```
end
fclose(fid);
```
<https://manara.edu.sy/> 11